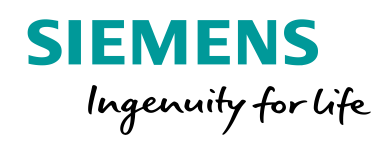

# Course Catalog

EnergyIP MDM Software and Applications Training

**siemens.com/learningcloud**

## January 2021

Siemens provides training through its Smart Grid EnergyIP Platform & Applications Training department, which develops and delivers core, selfpaced and custom training courses to support the operation, maintenance, and expansion of Smart Grid products.

#### **Regular Updates**

Get the latest information about our new products and platform technologies; and learn both intro and in-depth skills and knowledge for completing work tasks in a production environment.

#### **Custom Development**

Tell us how we can help by extending existing courses or developing new ones.

#### **Contact Us**

On the web[: siemens.com/learningcloud](http://siemens.com/learningcloud) Email: [sgappstraining.si@siemens.com](mailto:sgappstraining.si@siemens.com)

## Products and Courses

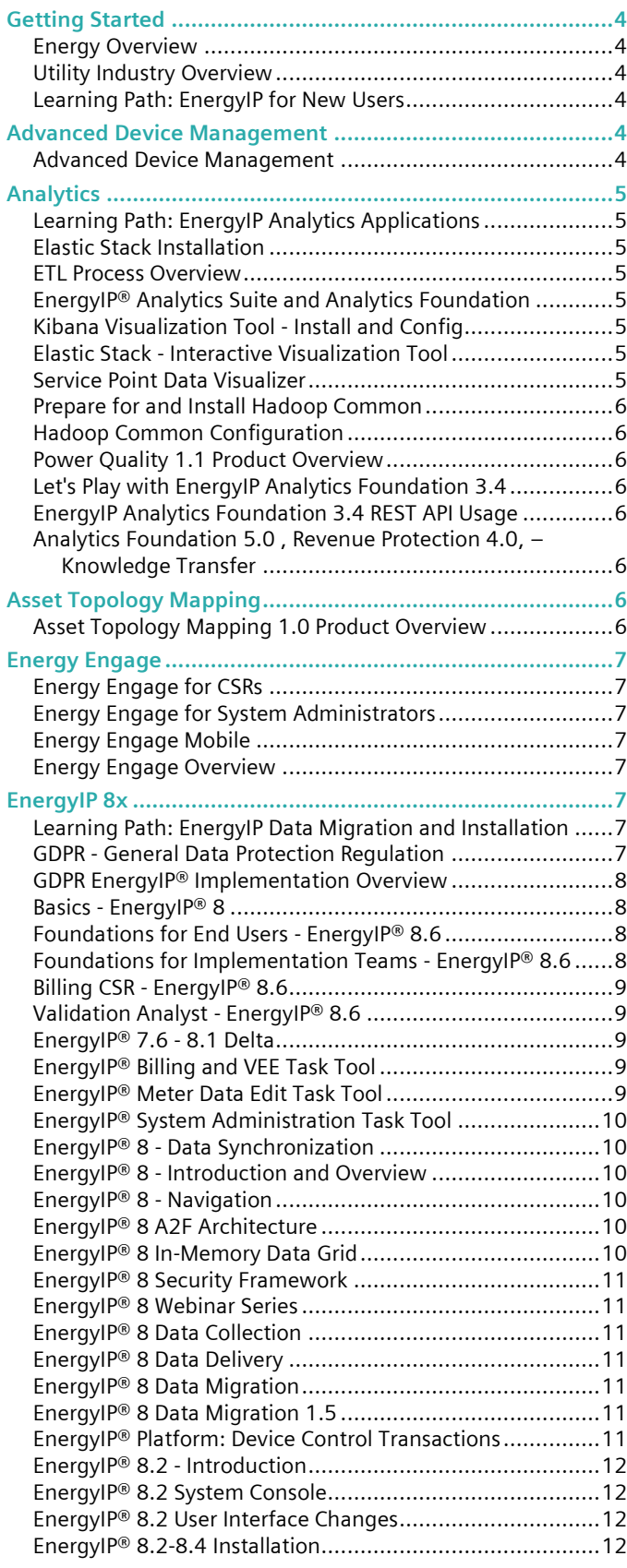

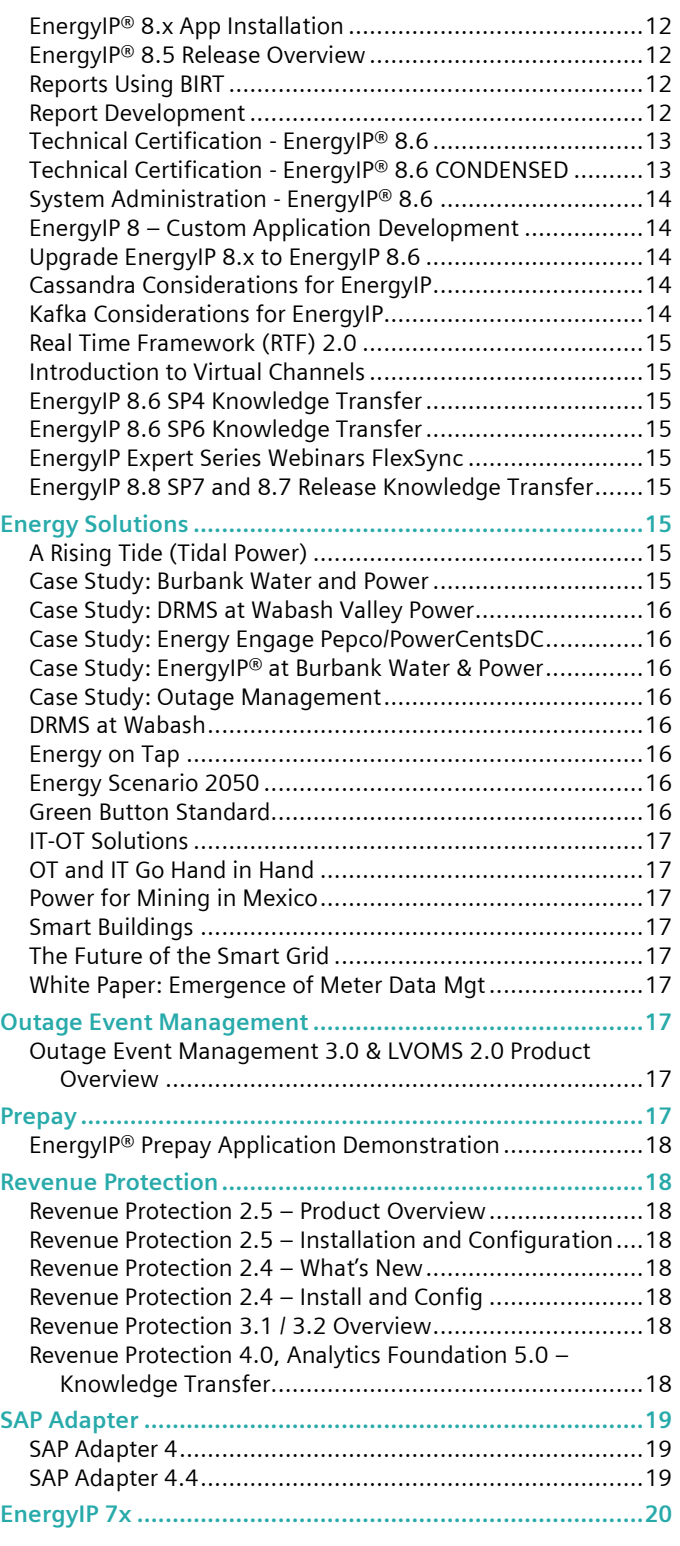

#### **Types of Courses:**

- Self-Paced student completes using materials provided on the Siemens Learning Cloud website
- Instructor  $-$  a traditional instructor-led course taught on location by a qualified instructor
- Blended web-based sessions with a qualified instructor combined with self-paced study
- WBT web-based training. Interactive module with text, graphics and audio
- Learning Path a set of Self-Paced and WBT style courses provided for convenient enrollment

#### **Course File Formats:**

- WBT web-based training. Interactive module with text, graphics and audio
- PDF document
- Video video with a presenter, slides and demos
- Cam video with a presenter and a demo
- ILT instructor-led training
- vILT virtual instructor-led training. Web-based sessions with a live instructor.
- EPSS electronic performance support system. Tools and guidelines for completing on-the-job tasks.
- ZIP archive. Tools that can be used on the job.

<span id="page-3-2"></span><span id="page-3-1"></span>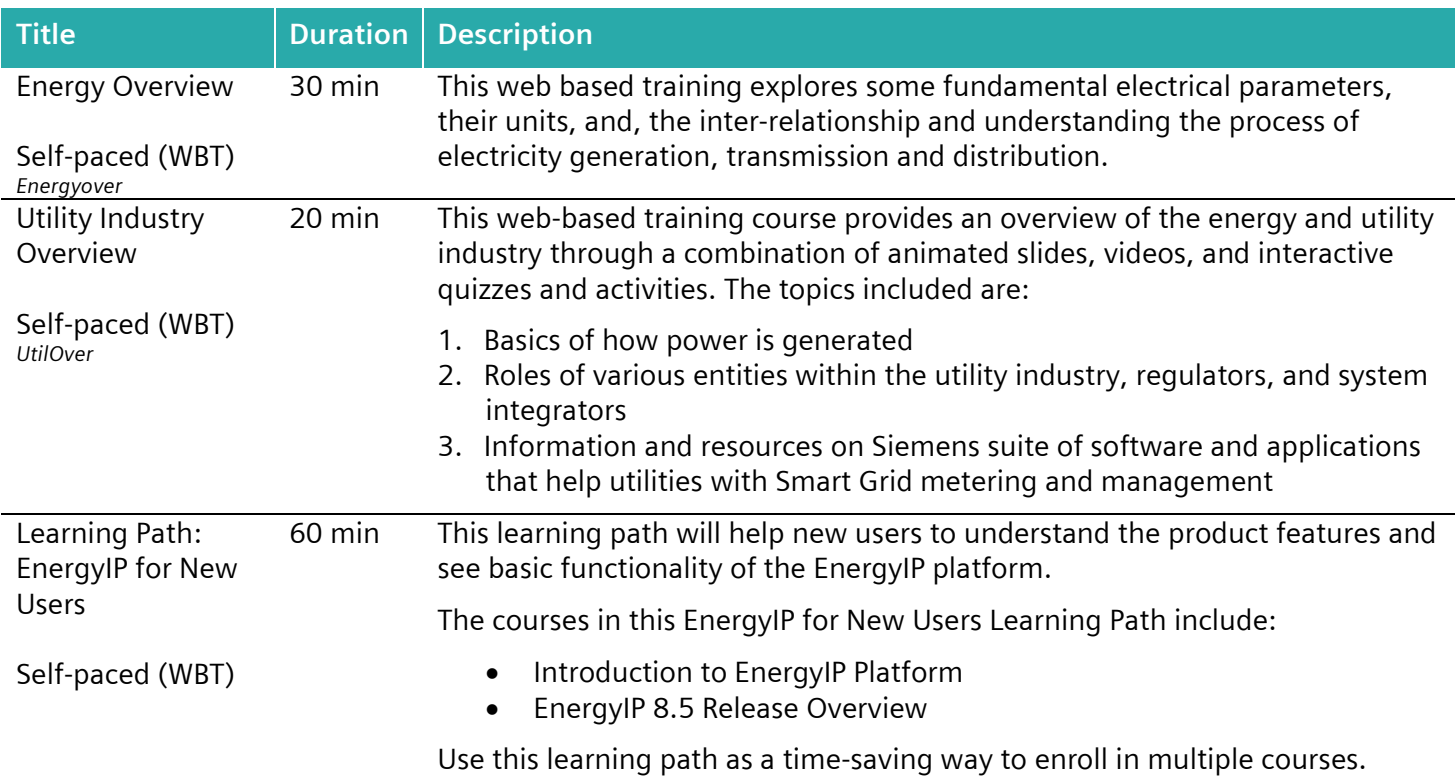

#### <span id="page-3-0"></span>**Getting Started**

#### <span id="page-3-4"></span><span id="page-3-3"></span>**Advanced Device Management**

<span id="page-3-5"></span>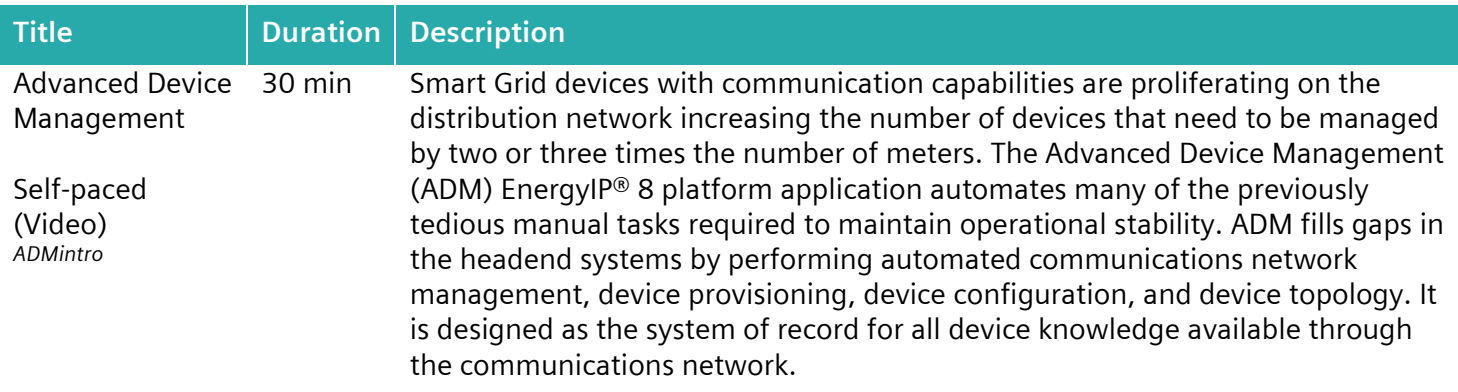

## <span id="page-4-0"></span>**Analytics**

<span id="page-4-7"></span><span id="page-4-6"></span><span id="page-4-5"></span><span id="page-4-4"></span><span id="page-4-3"></span><span id="page-4-2"></span><span id="page-4-1"></span>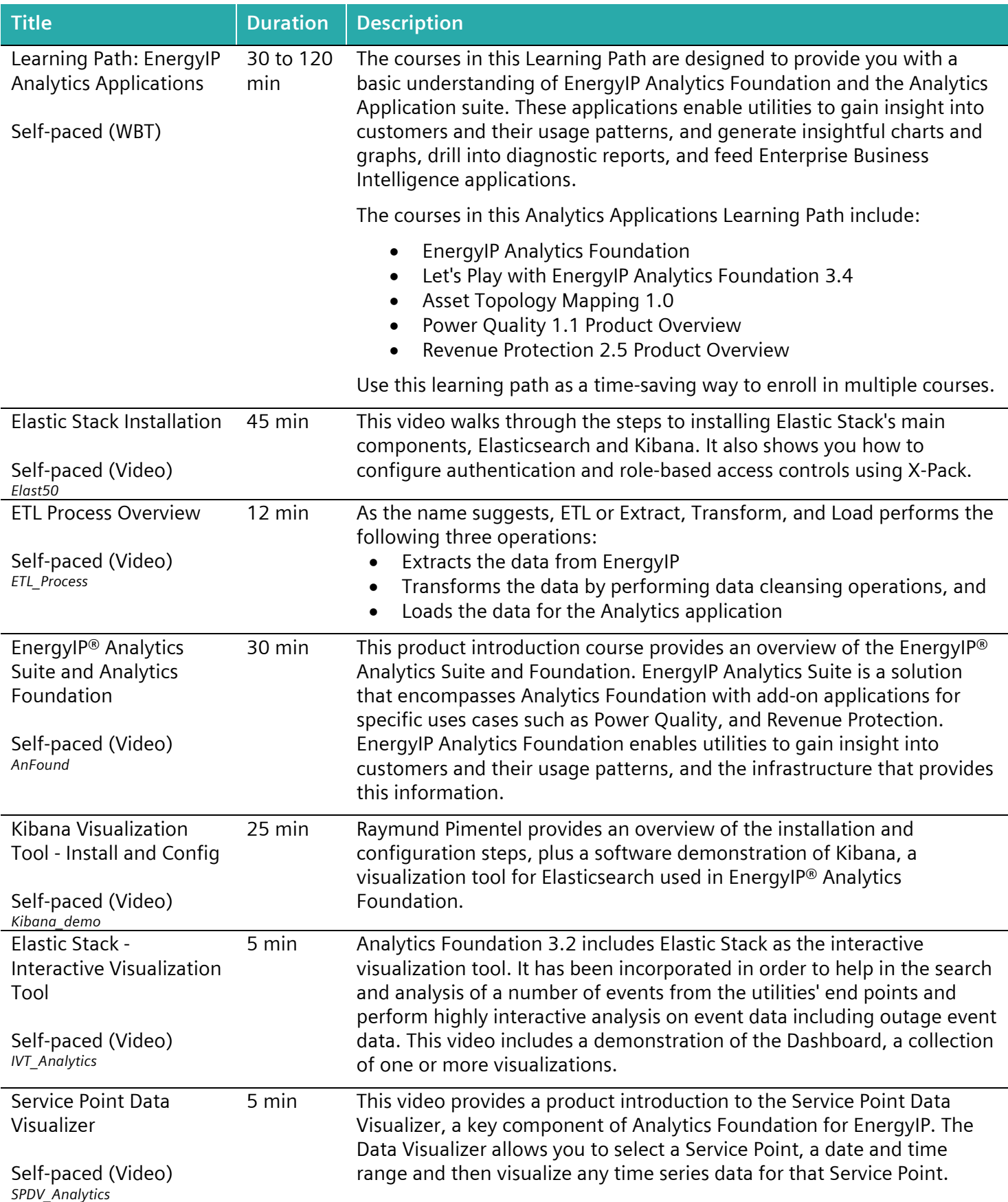

<span id="page-5-3"></span><span id="page-5-2"></span><span id="page-5-1"></span><span id="page-5-0"></span>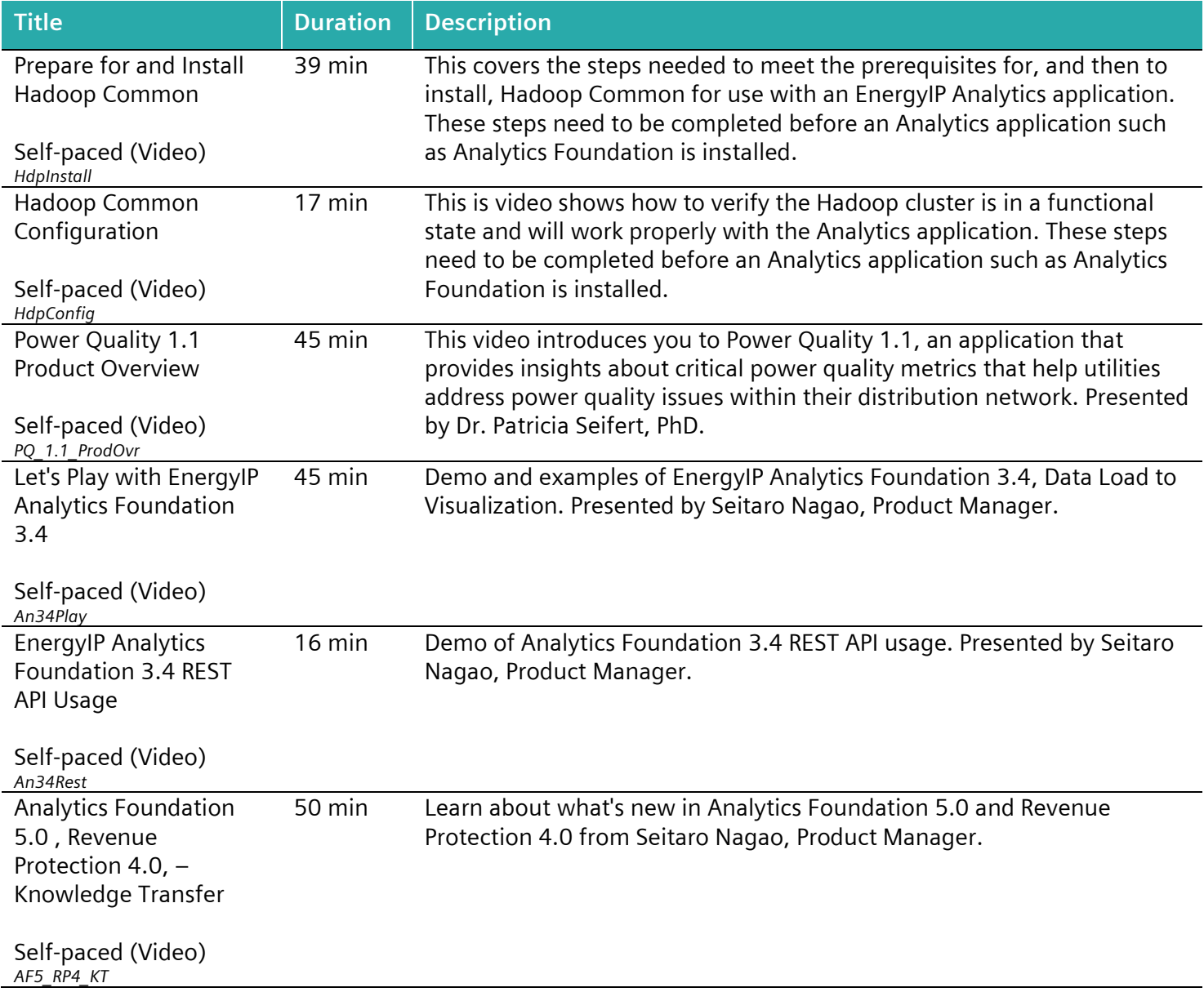

#### <span id="page-5-6"></span><span id="page-5-5"></span><span id="page-5-4"></span>**Asset Topology Mapping**

<span id="page-5-7"></span>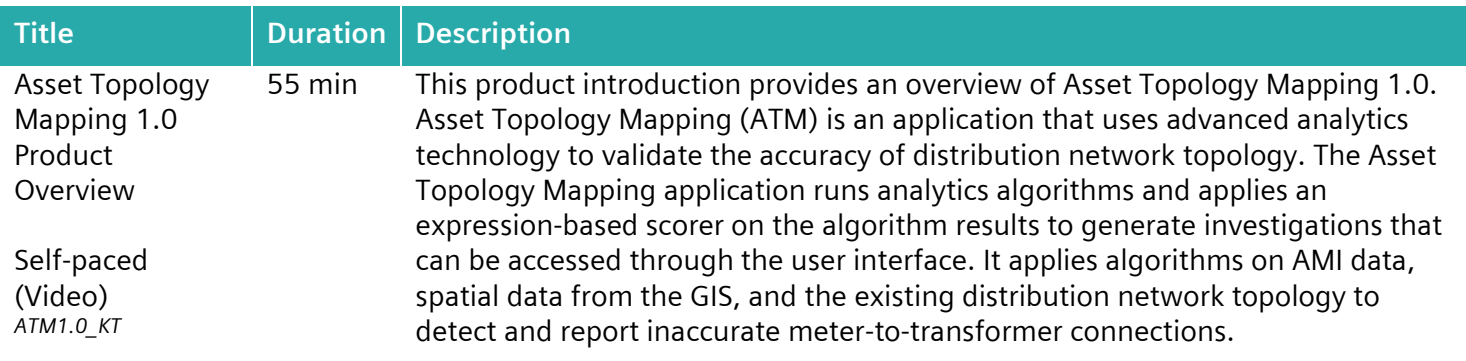

## <span id="page-6-0"></span>**Energy Engage**

<span id="page-6-2"></span><span id="page-6-1"></span>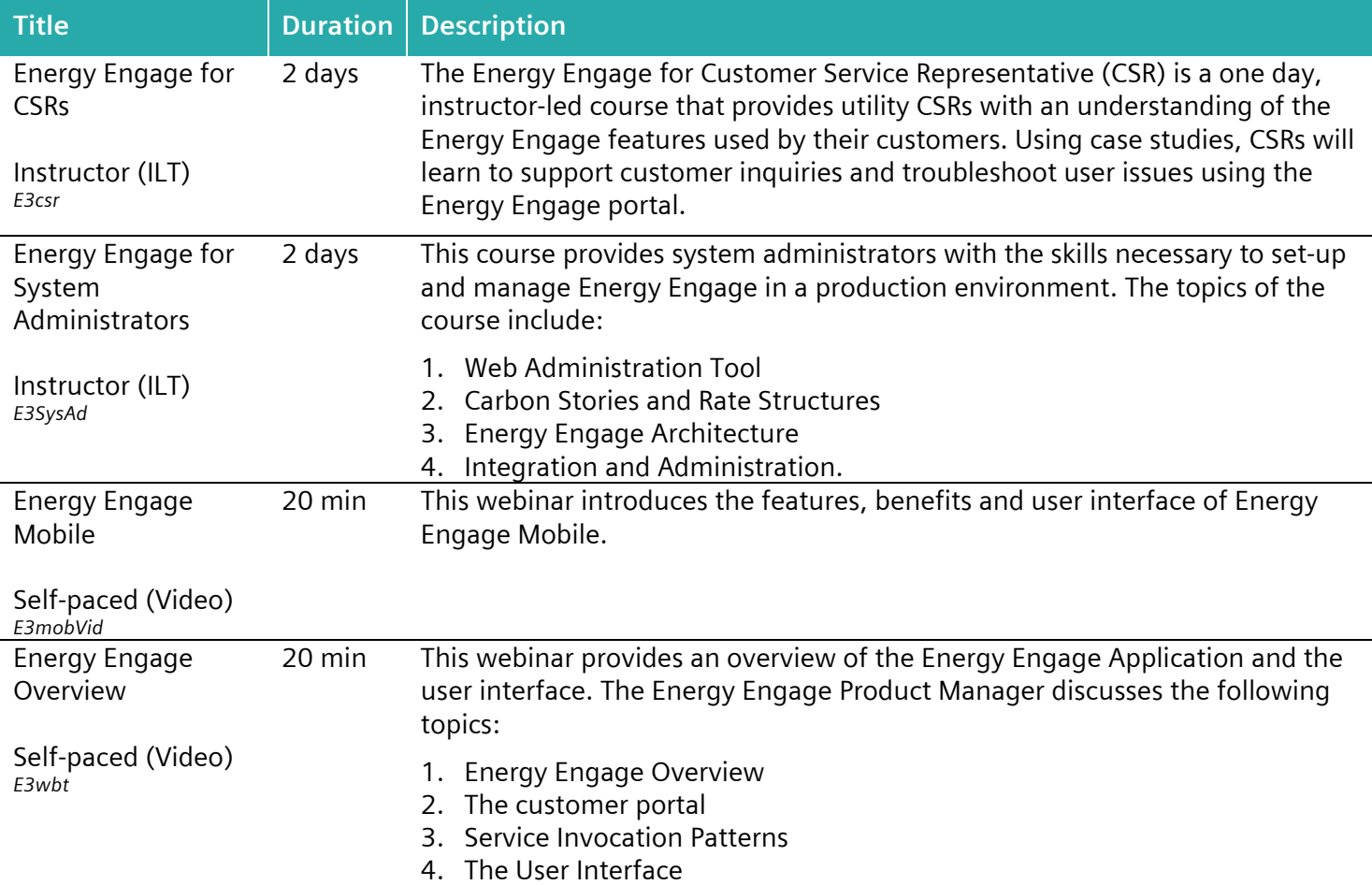

#### <span id="page-6-5"></span><span id="page-6-4"></span><span id="page-6-3"></span>**EnergyIP 8x**

<span id="page-6-7"></span><span id="page-6-6"></span>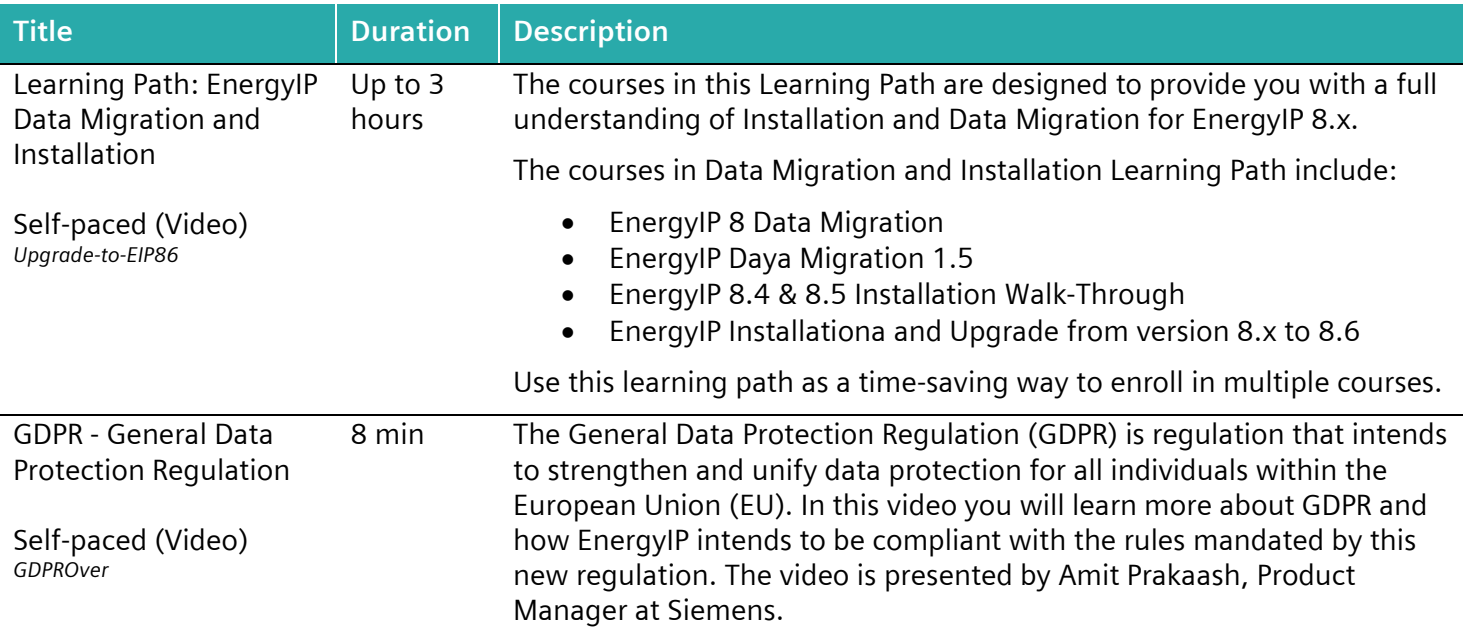

<span id="page-7-3"></span><span id="page-7-2"></span><span id="page-7-1"></span><span id="page-7-0"></span>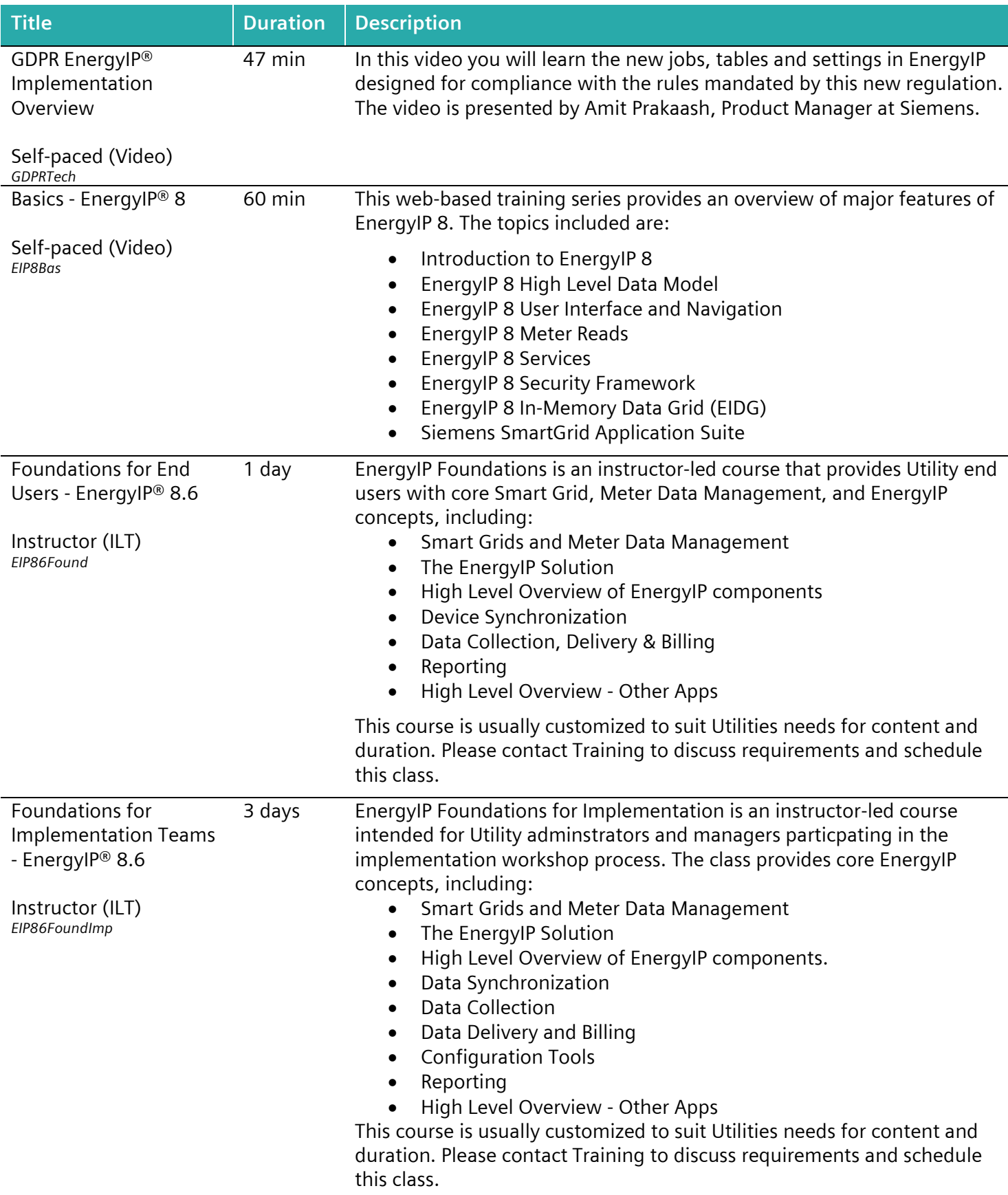

<span id="page-8-4"></span><span id="page-8-3"></span><span id="page-8-2"></span><span id="page-8-1"></span><span id="page-8-0"></span>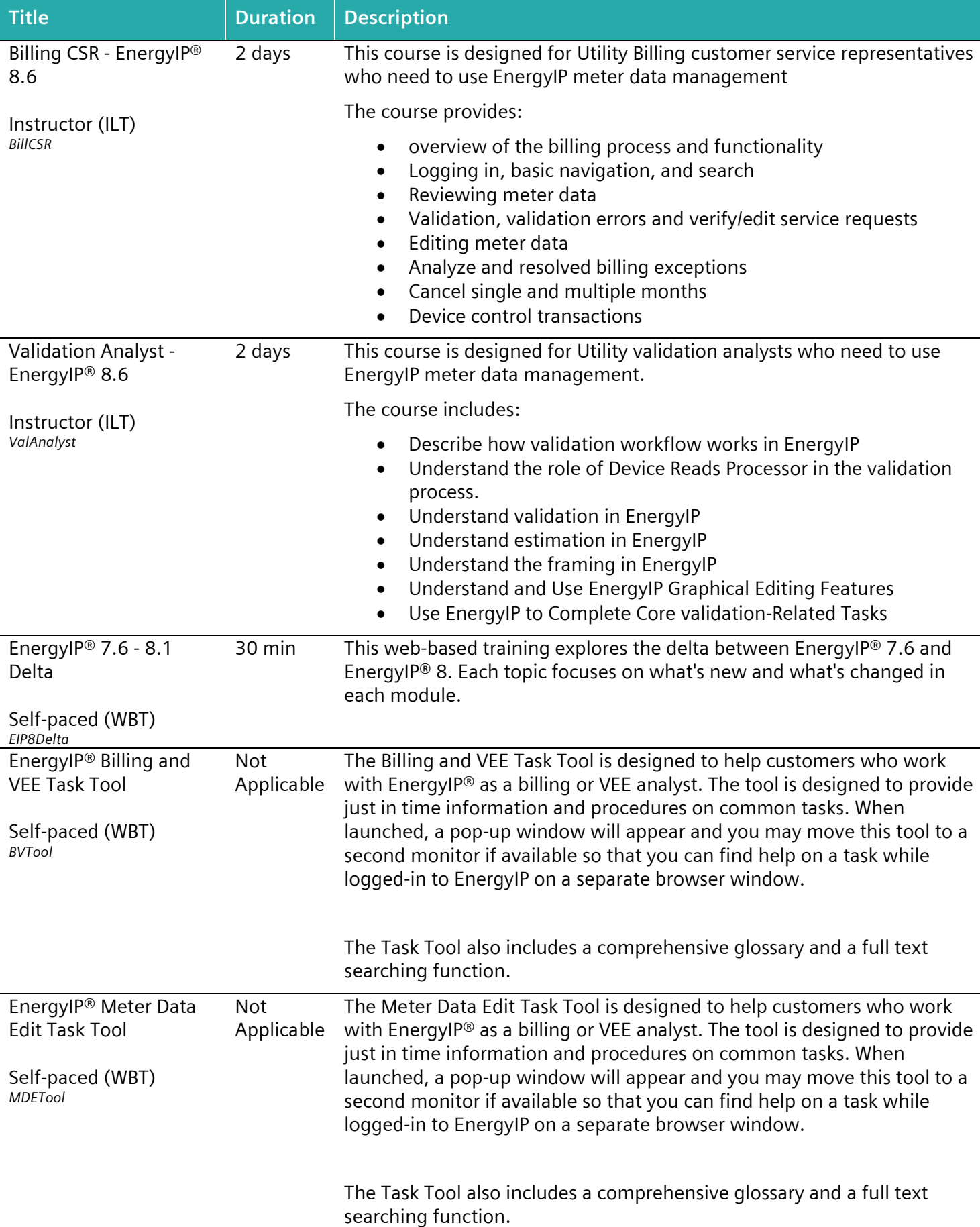

<span id="page-9-5"></span><span id="page-9-4"></span><span id="page-9-3"></span><span id="page-9-2"></span><span id="page-9-1"></span><span id="page-9-0"></span>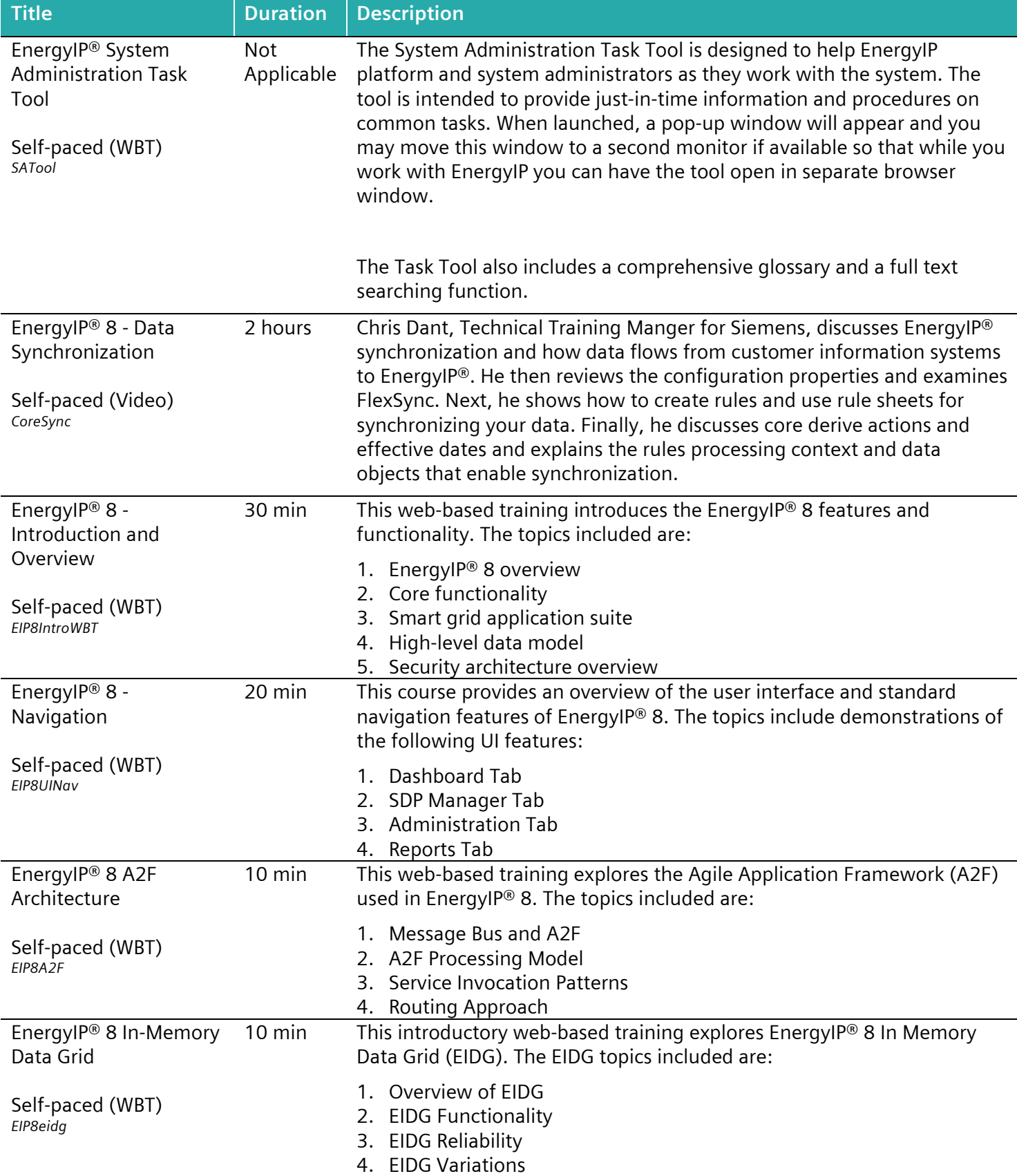

<span id="page-10-6"></span><span id="page-10-5"></span><span id="page-10-4"></span><span id="page-10-3"></span><span id="page-10-2"></span><span id="page-10-1"></span><span id="page-10-0"></span>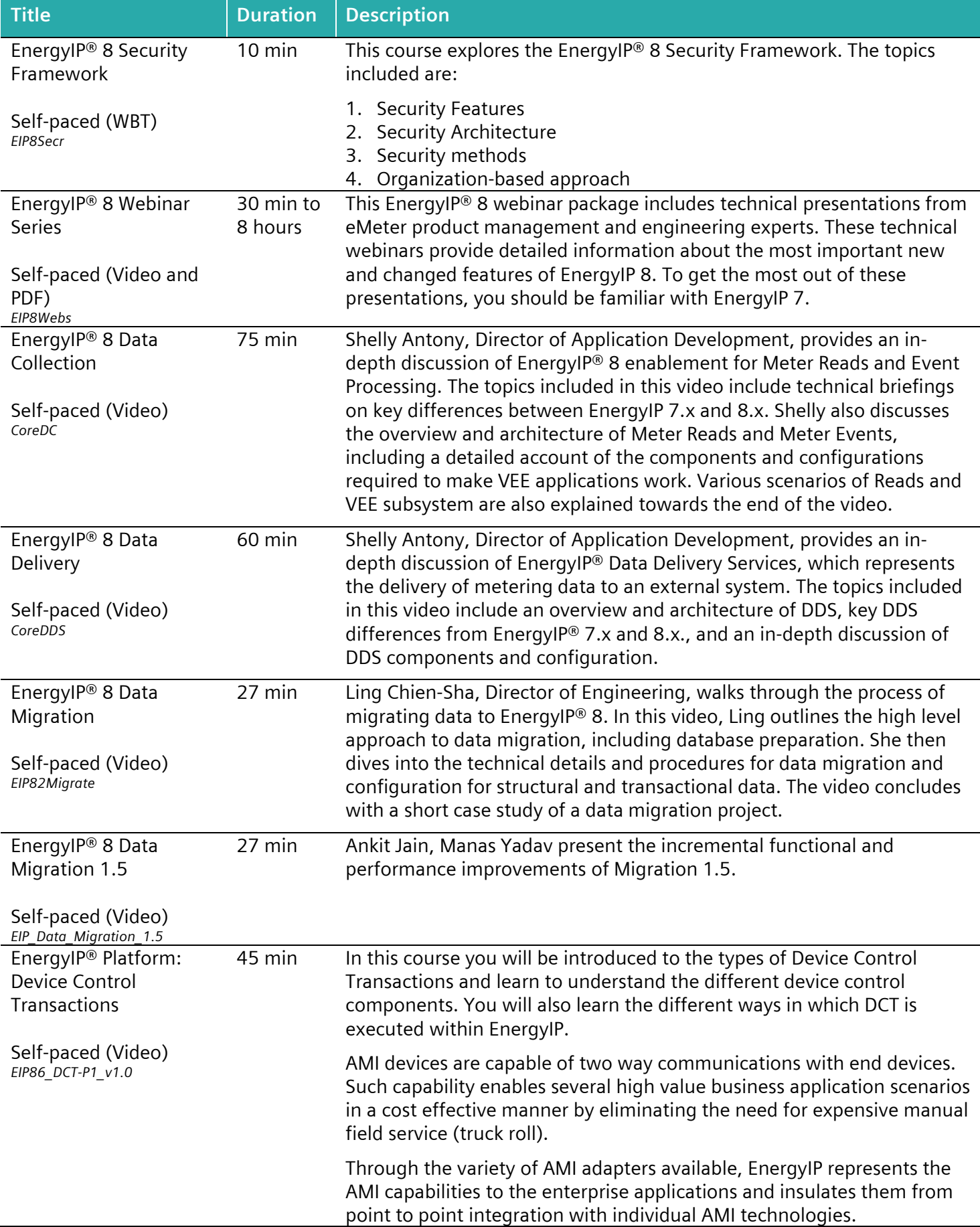

<span id="page-11-7"></span><span id="page-11-6"></span><span id="page-11-5"></span><span id="page-11-4"></span><span id="page-11-3"></span><span id="page-11-2"></span><span id="page-11-1"></span><span id="page-11-0"></span>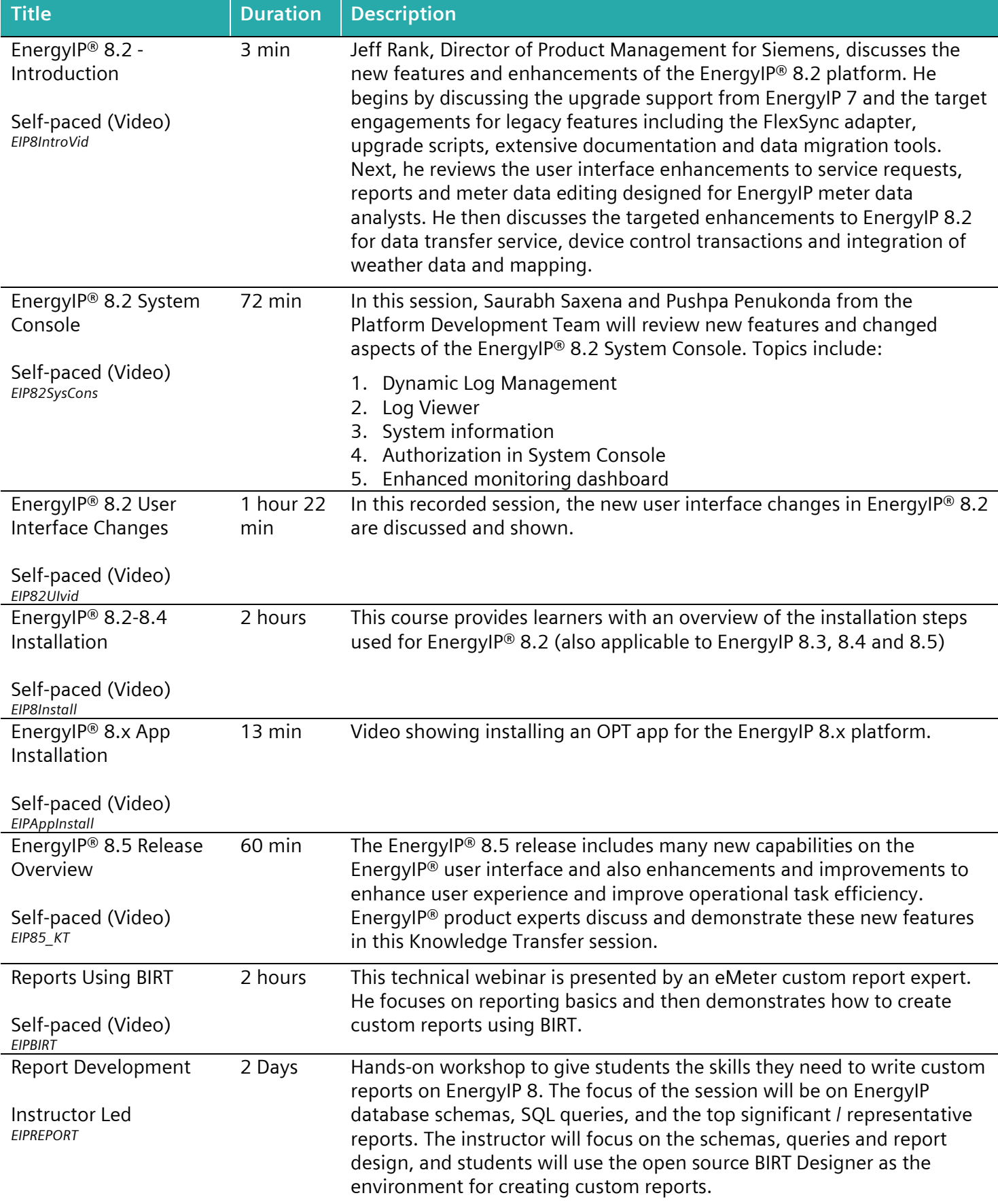

<span id="page-12-1"></span><span id="page-12-0"></span>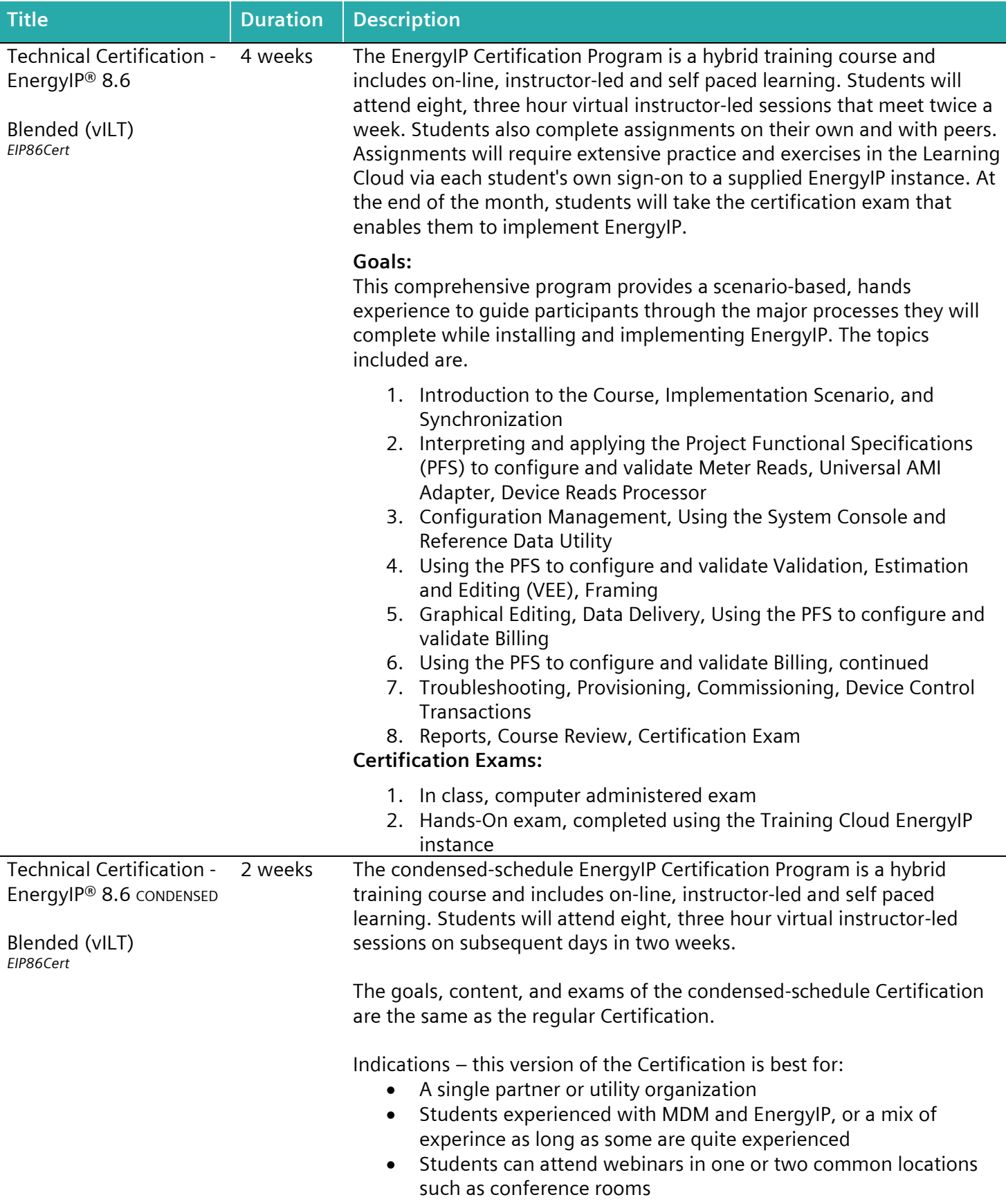

<span id="page-13-4"></span><span id="page-13-3"></span><span id="page-13-2"></span><span id="page-13-1"></span><span id="page-13-0"></span>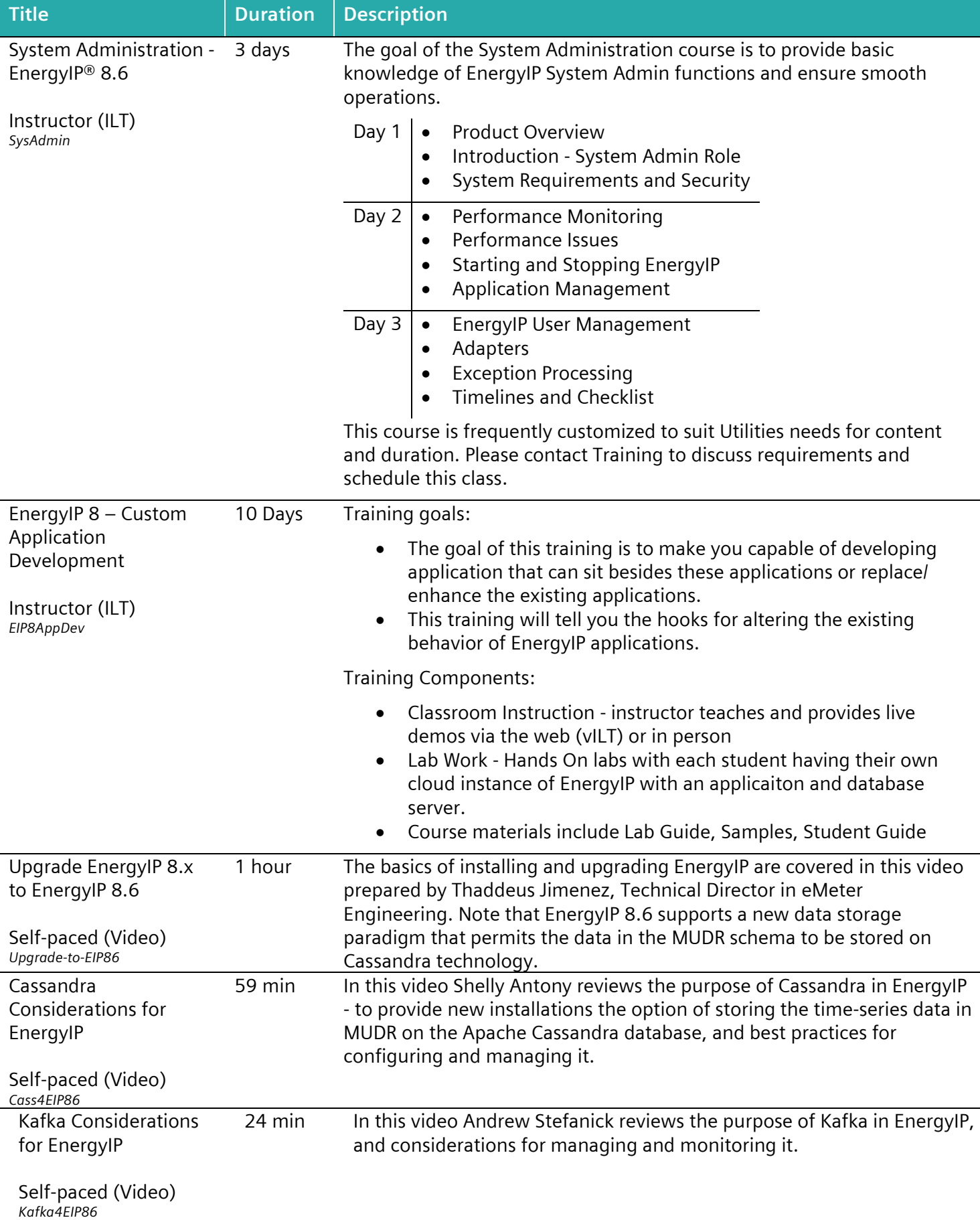

<span id="page-14-3"></span><span id="page-14-2"></span><span id="page-14-1"></span><span id="page-14-0"></span>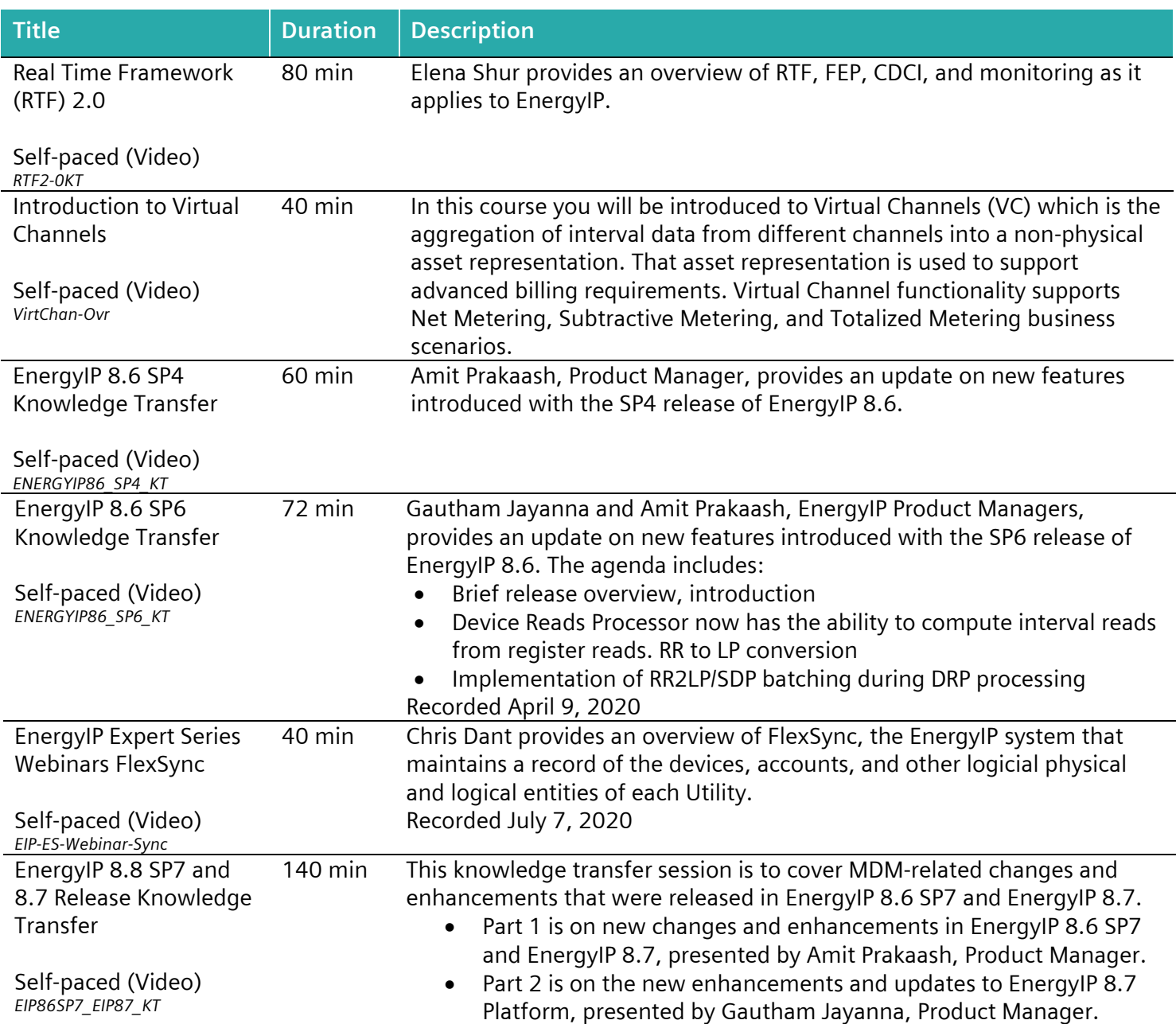

## <span id="page-14-6"></span><span id="page-14-5"></span><span id="page-14-4"></span>**Energy Solutions**

<span id="page-14-8"></span><span id="page-14-7"></span>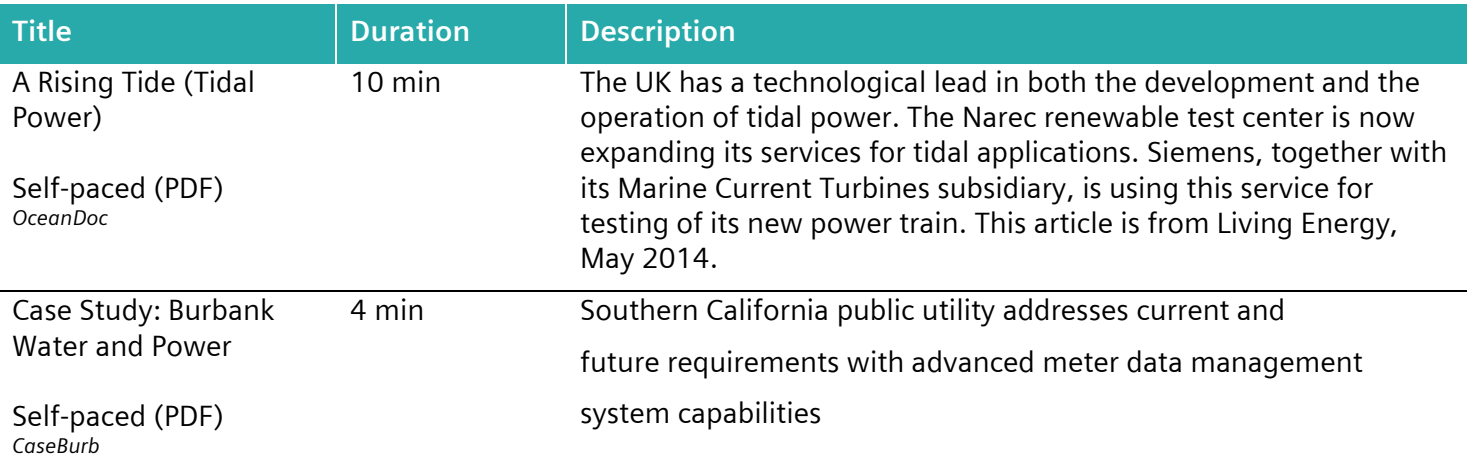

<span id="page-15-7"></span><span id="page-15-6"></span><span id="page-15-5"></span><span id="page-15-4"></span><span id="page-15-3"></span><span id="page-15-2"></span><span id="page-15-1"></span><span id="page-15-0"></span>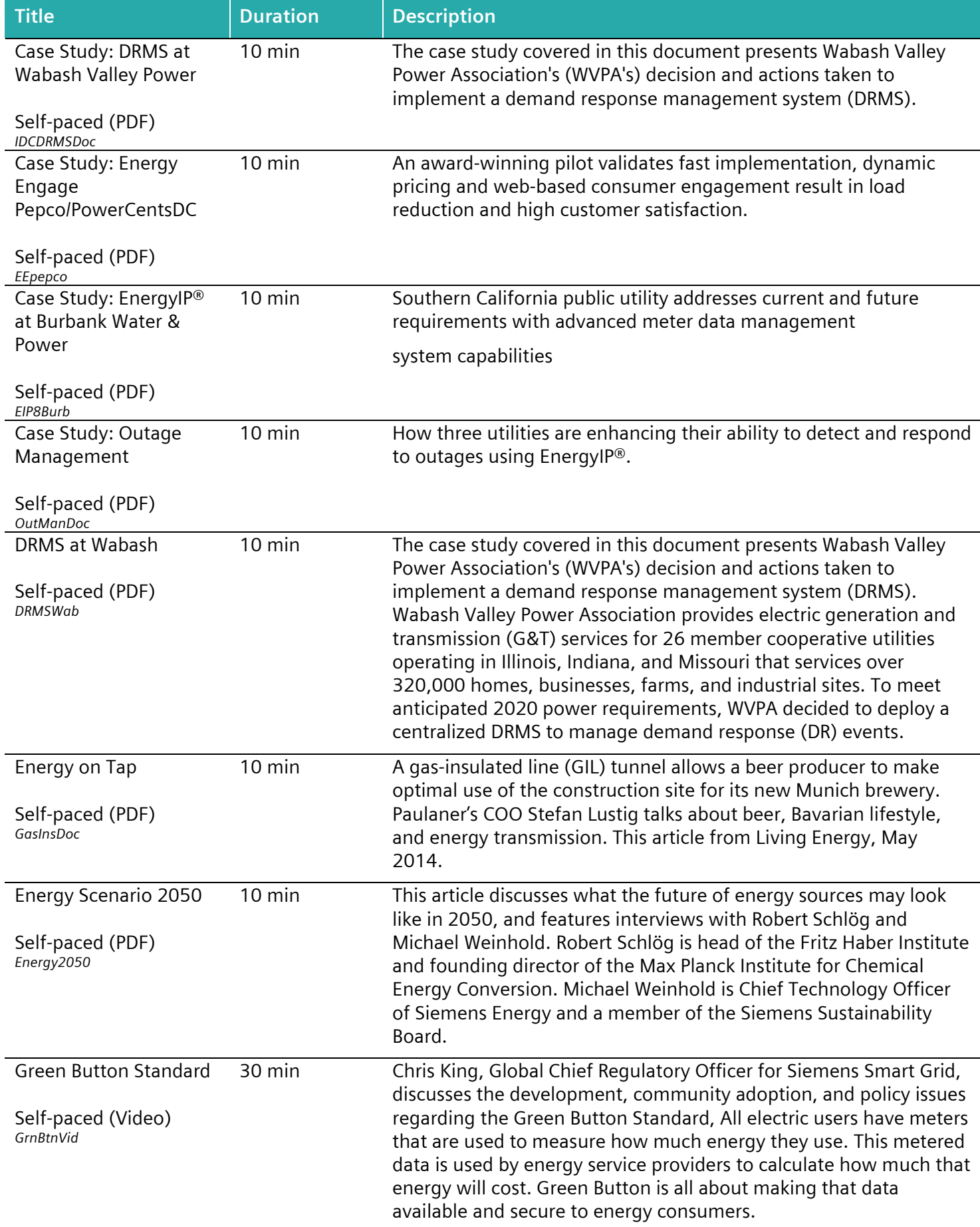

<span id="page-16-2"></span><span id="page-16-1"></span><span id="page-16-0"></span>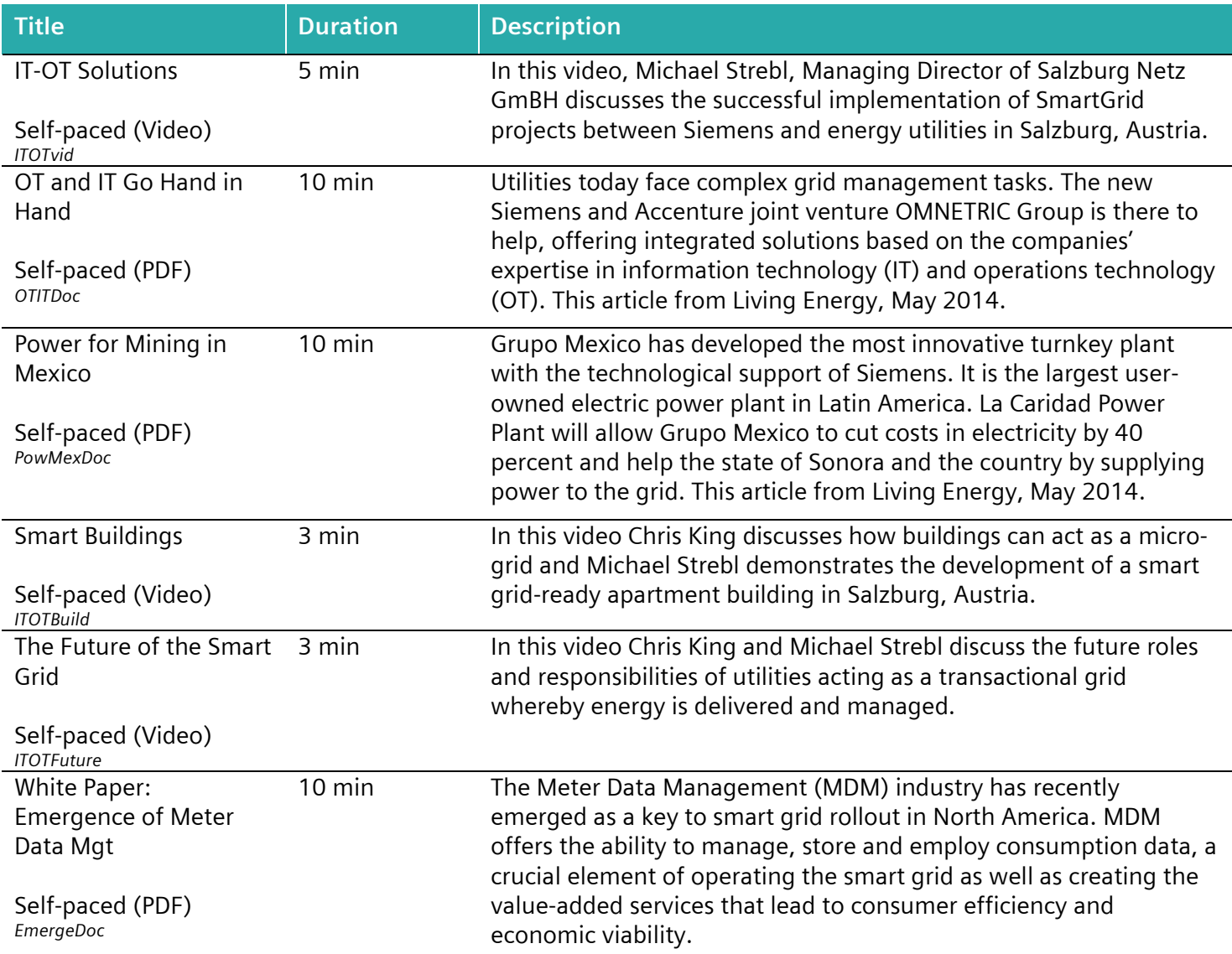

## <span id="page-16-6"></span><span id="page-16-5"></span><span id="page-16-4"></span><span id="page-16-3"></span>**Outage Event Management**

<span id="page-16-7"></span>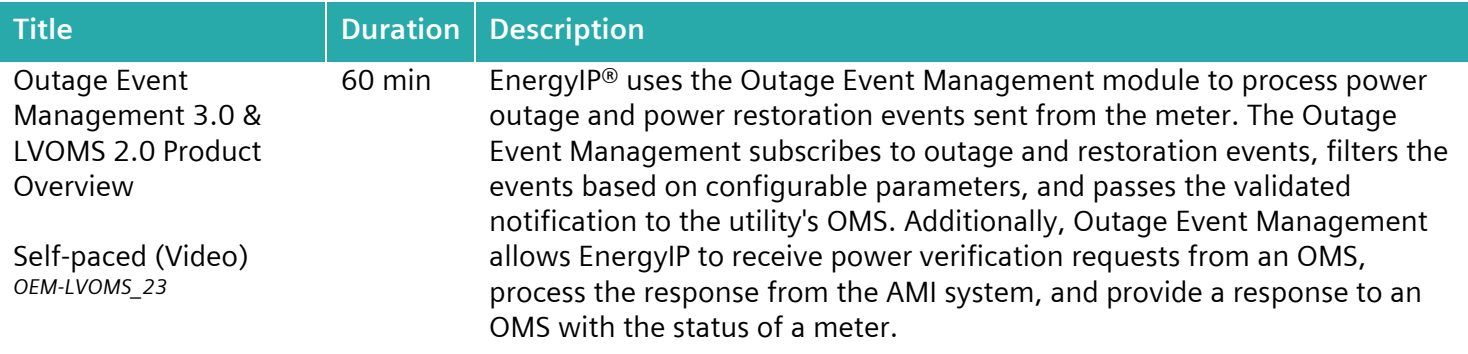

#### <span id="page-16-8"></span>**Prepay**

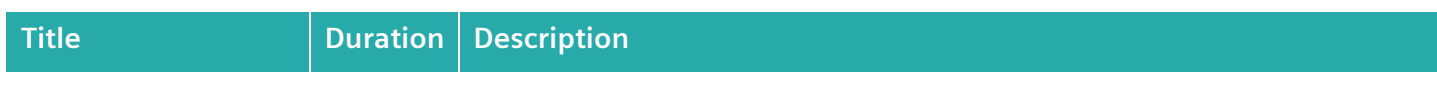

<span id="page-17-0"></span>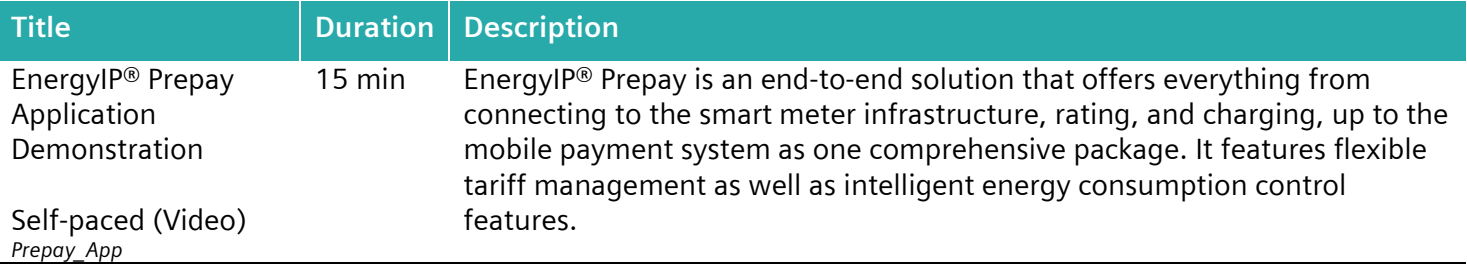

#### <span id="page-17-1"></span>**Revenue Protection**

<span id="page-17-7"></span><span id="page-17-6"></span><span id="page-17-5"></span><span id="page-17-4"></span><span id="page-17-3"></span><span id="page-17-2"></span>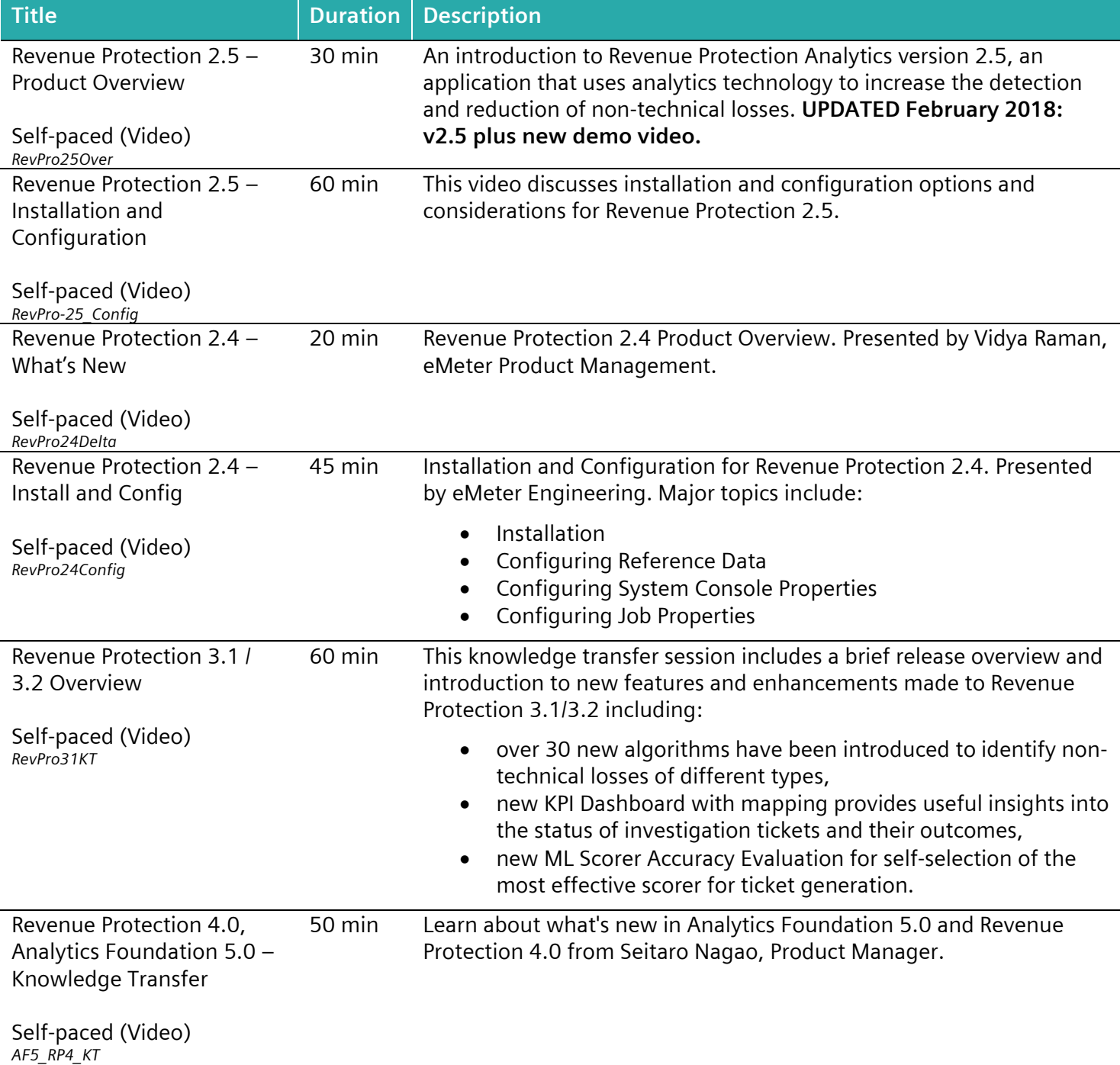

#### <span id="page-18-0"></span>**SAP Adapter**

<span id="page-18-2"></span><span id="page-18-1"></span>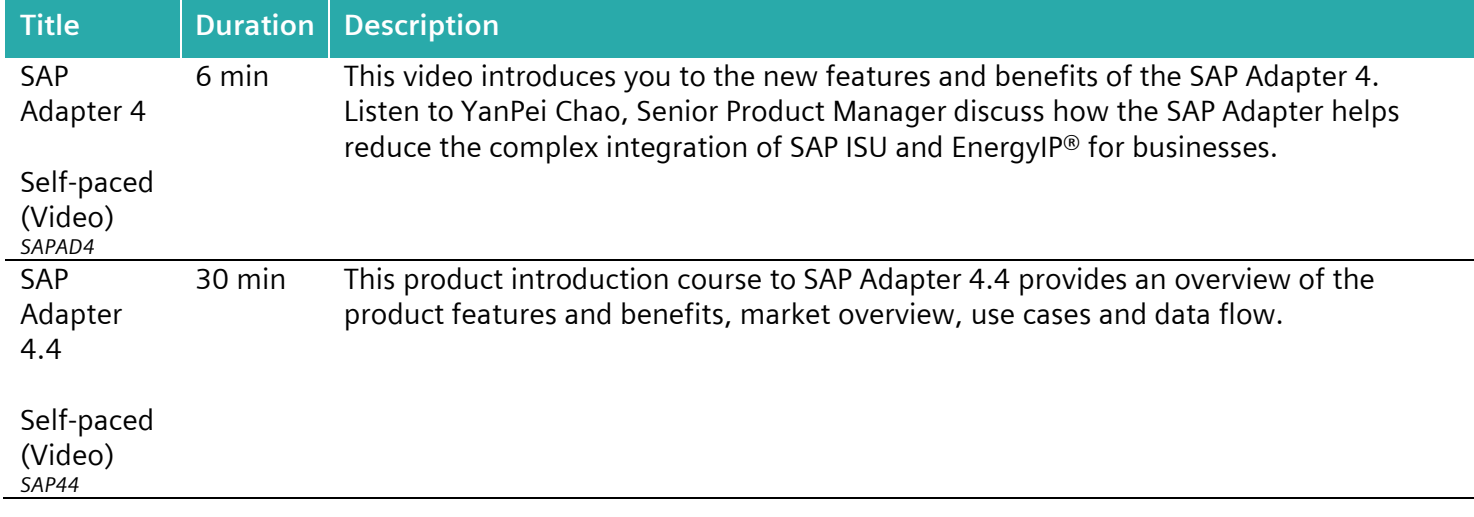

## <span id="page-19-0"></span>**EnergyIP 7x**

#### *Courses available for EnergyIP 7.x:*

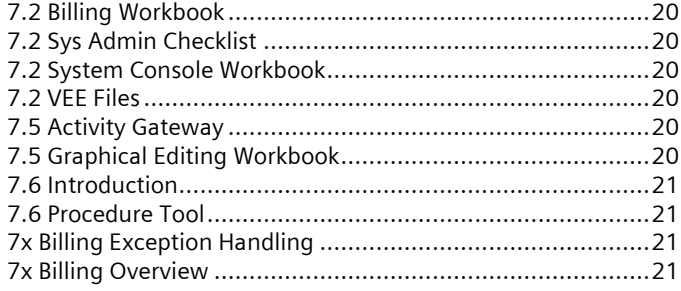

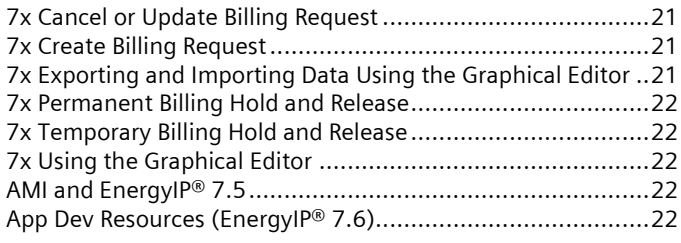

<span id="page-19-6"></span><span id="page-19-5"></span><span id="page-19-4"></span><span id="page-19-3"></span><span id="page-19-2"></span><span id="page-19-1"></span>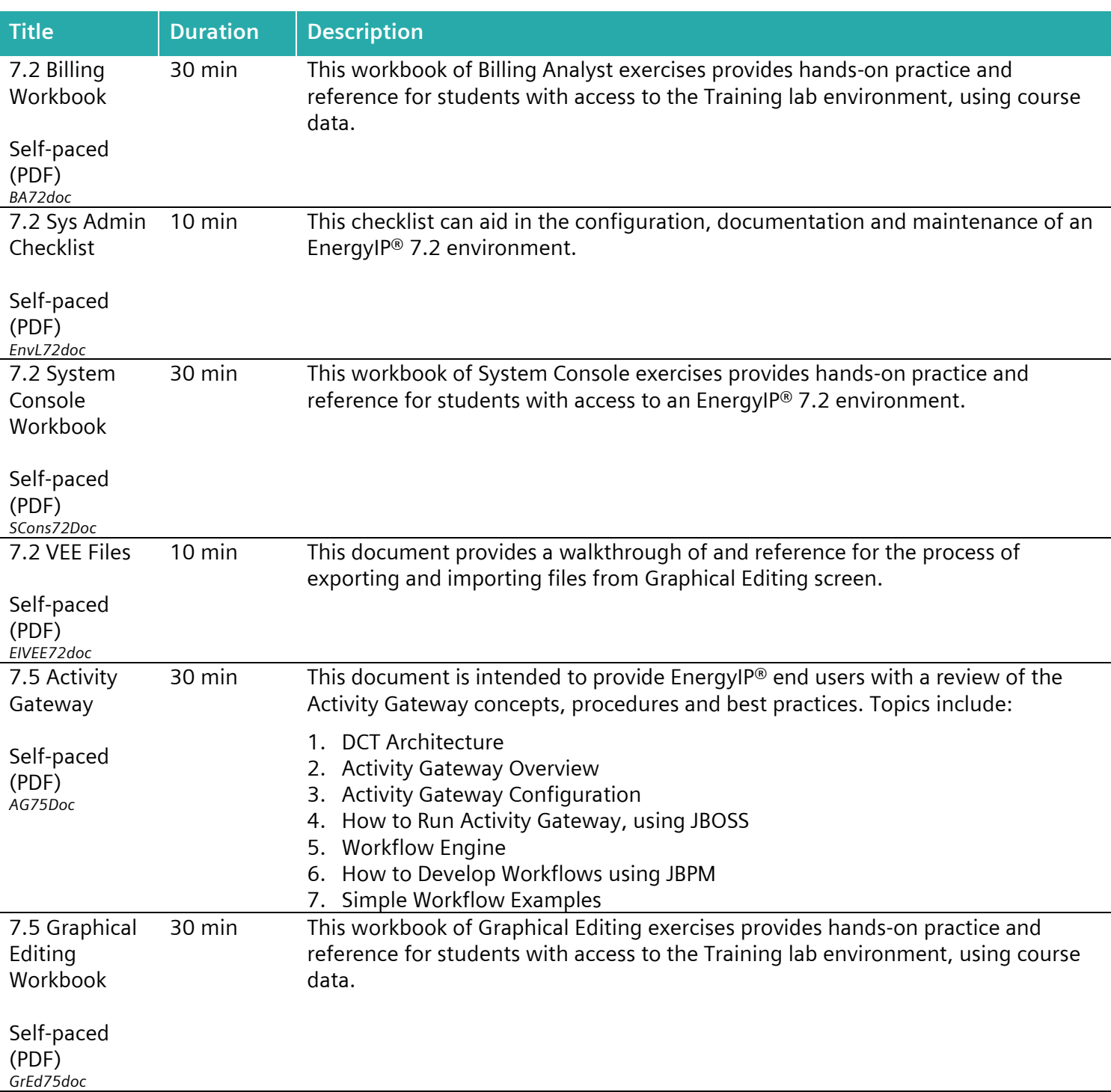

<span id="page-20-6"></span><span id="page-20-5"></span><span id="page-20-4"></span><span id="page-20-3"></span><span id="page-20-2"></span><span id="page-20-1"></span><span id="page-20-0"></span>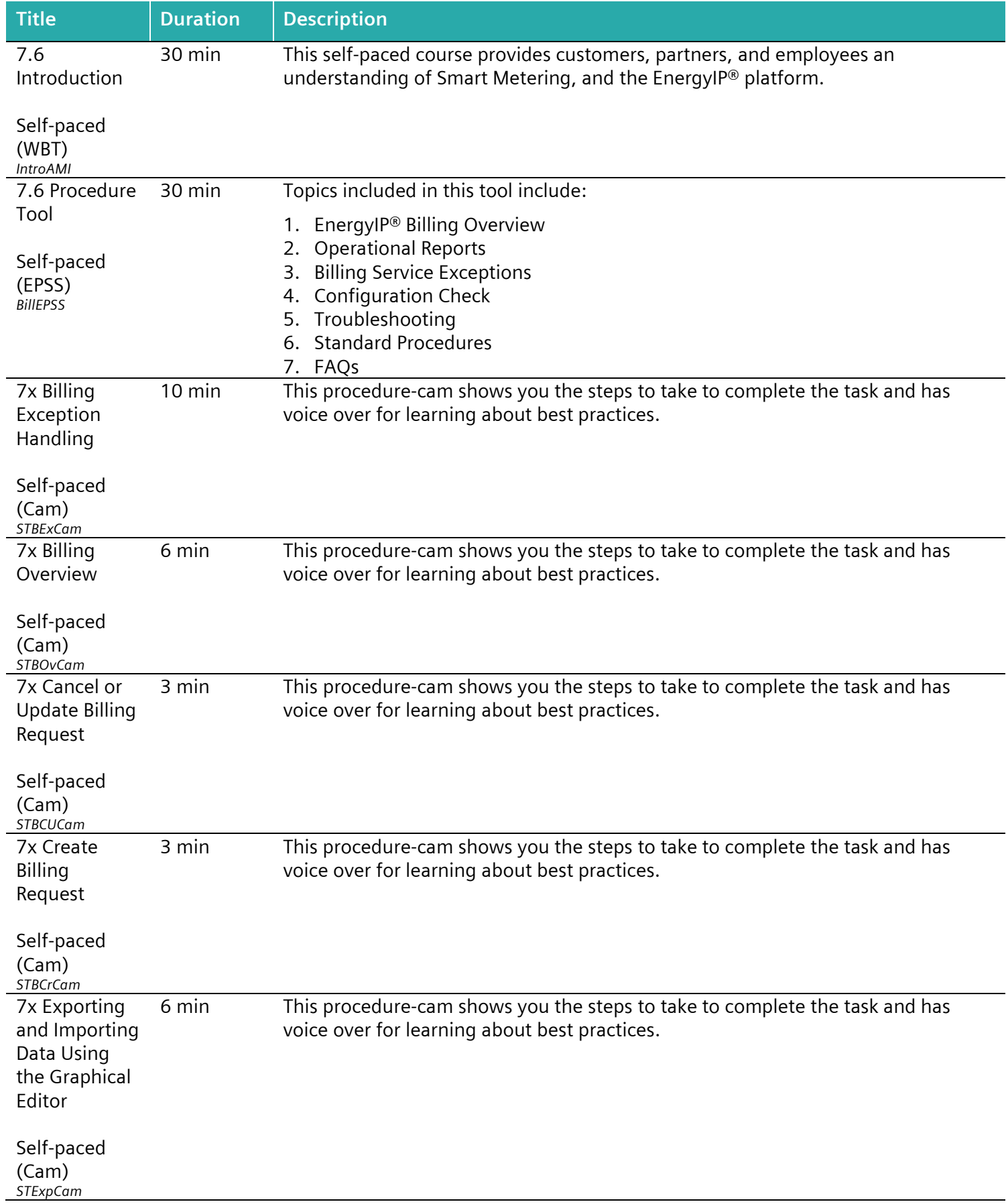

<span id="page-21-2"></span><span id="page-21-1"></span><span id="page-21-0"></span>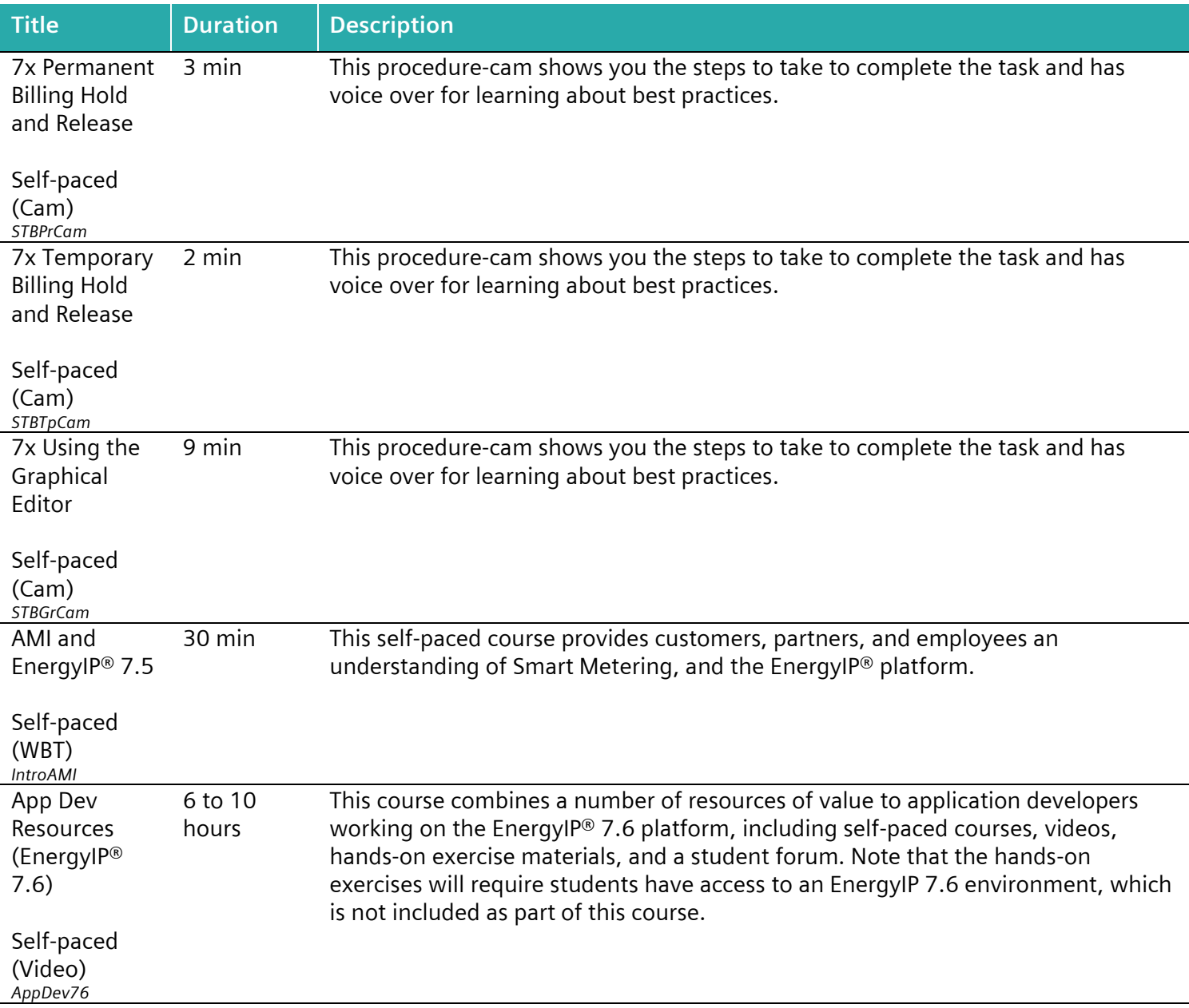

<span id="page-21-4"></span><span id="page-21-3"></span>*(EPSGAT\_Course\_Catalog\_2021-01b.docx)*